LearningHouse.com

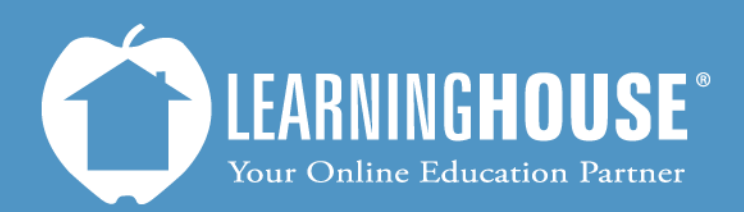

427 South Fourth Street Louisville, KY 40202 (502) 589-9878

# Moodle 2.2 Student User Guide Accessing Quiz/Exam Results

## **Accessing quiz/exam results**

### **From the Quiz**

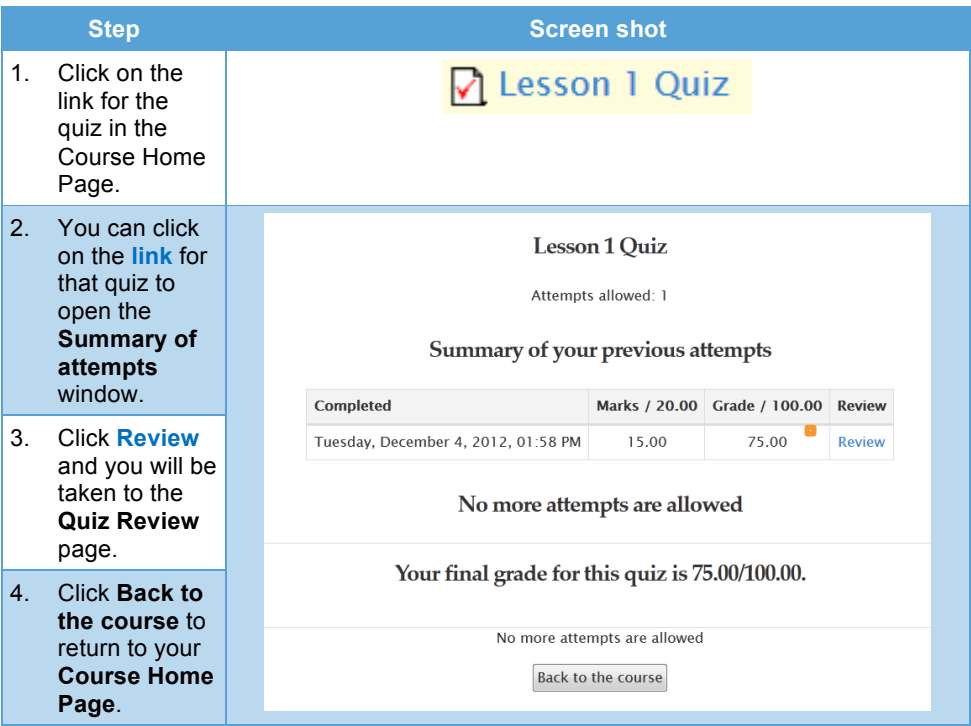

### **From the Activities block**

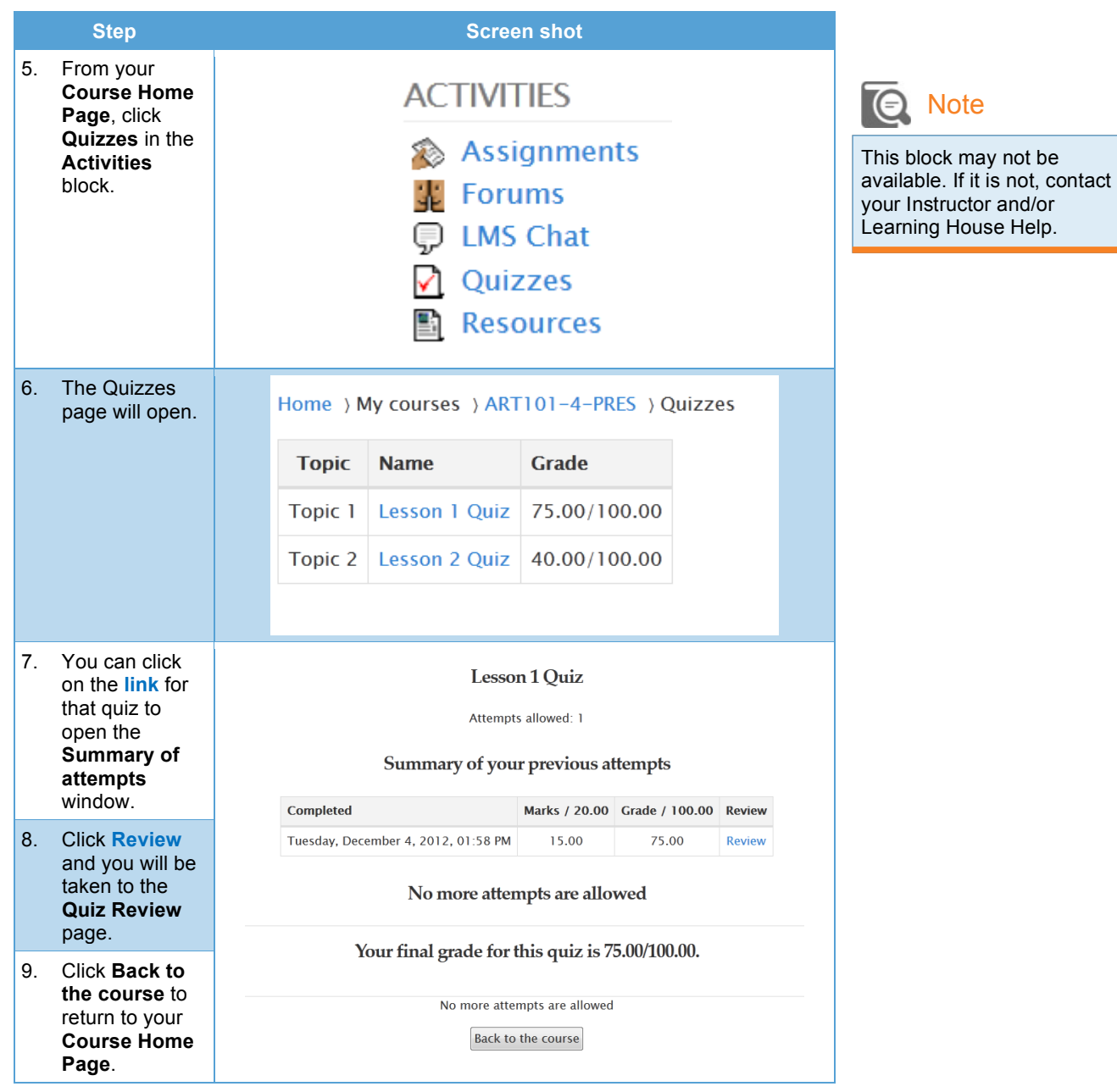

#### **From the User Report**

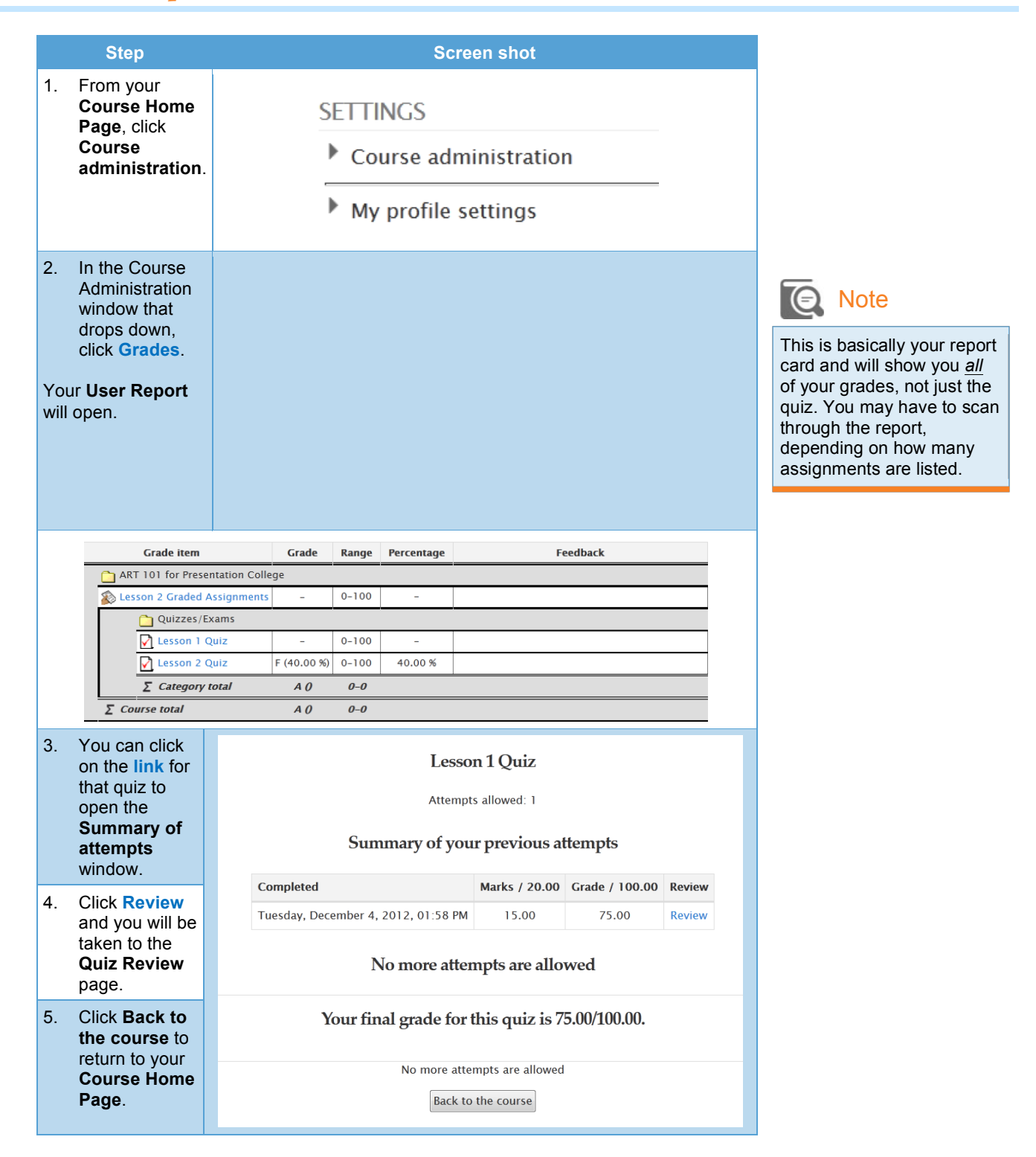